# **PRÉFET DE LA RÉGION GRAND EST**

Liberté Égalité Fraternité

Direction régionale de l'Environnement, de l'Aménagement et du Logement

Service eau, biodiversité et paysages

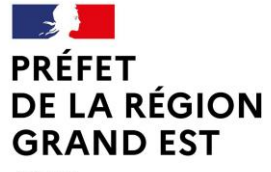

Liberté Égalité Fraternité Direction régionale de l'environnement, de l'aménagement et du logement

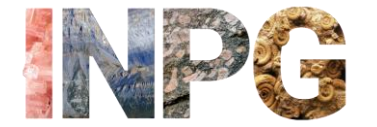

Inventaire National du Patrimoine Géologique

# L' Inventaire Régional du Patrimoine Géologique

Webinaire | 6 décembre 2022

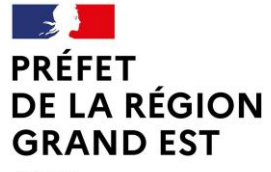

Liberté Égalité Fraternité Direction régionale de l'environnement, de l'aménagement et du logement

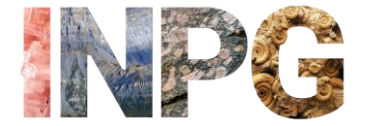

Inventaire National du Patrimoine Géologique

# L' Inventaire régional et ses résultats.

*Norman Lelarge \_ Secrétaire scientifique pour l'INPG Grand-Est*

# Les débuts de l'inventaire : 2007 ➔ 2017

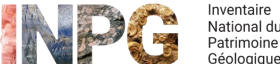

• **Lancement de l'INPG en 2007:**

Direction régionale

de l'aménagement

et du logement

de l'environnement.

PRÉFFT

Égalité

Fraternit

DE LA RÉGION

**GRAND EST** 

- o Travail en lorraine initié dès 2007,
- o Recrutement secrétariat scientifique fin 2016/début 2017.

Stéphanie Colicchio (2016-2019) & Norman Lelarge (2017- aujourd'hui)

### • **Récolte des données pré-existantes :**

- o Travaux lorrains,
- o Projet Geopark PNRA,
- o Sites remarquables,
- o SCAP,
- o Suggestions CRPG
- o Etc.
- **Pré-inventaire : Plus de 500 sites !**
	- o Alsace : 174 sites,
	- o Lorraine : 114 sites,
	- o Champagne-Ardenne : 224 sites.

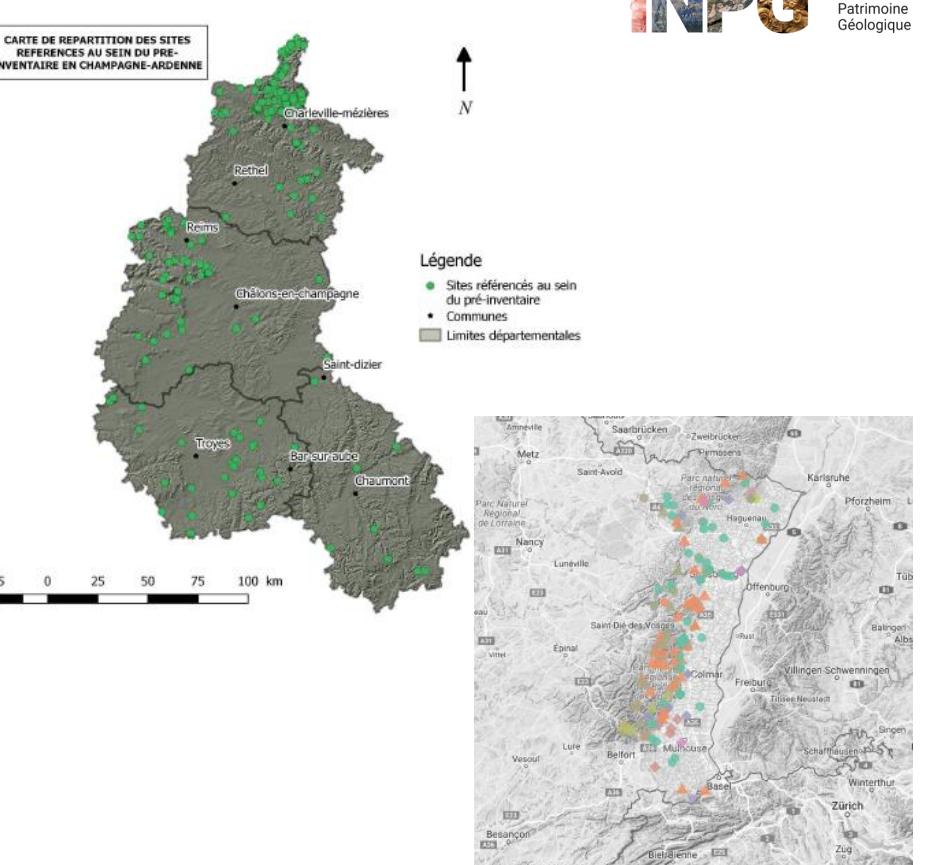

Direction régionale de l'environnement .A RÉGION de l'aménagement et du logement

•

Sélection des sites et rédaction des fiches

- **Pré-sélection des sites à inscrire à l'INPG Grand-Est :**
	- En réunions des commissions sous-régionales, puis plénières CRPG
	- o A partir du pré-inventaire,
	- A l'aide des remarques CRPG
	- Priorisation des sites « remarquables »
- **Saisie d'une fiche par site pré-sélectionné sous i-géotope :**
	- Travail en concertation secrétariat/auteurs CRPG,
	- o Visites de terrain à l'appui quand nécessaire,
	- o Caractérisation de la valeur **Géopatrimoniale** et **Vulnérabilité**,
	- o Description des intérêts géoscientifiques,
	- o Description des intérêts annexes,
	- o Création en parallèle d'une base de données cartographique (SIG).

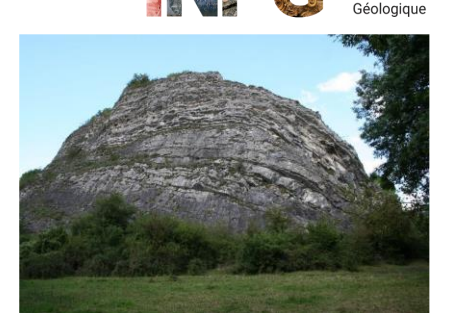

Stratotype du Givétien, Givet (08), CENCA 2015

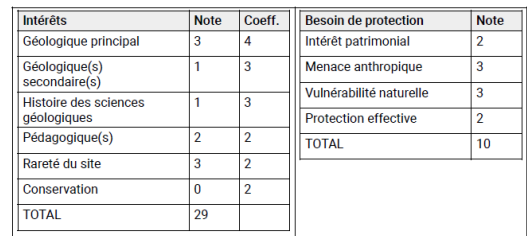

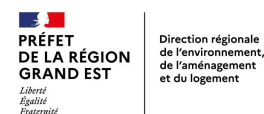

## Evaluation de la valeur Géopatrimoniale et du besoin en protection

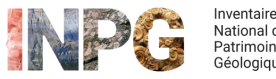

- La rédaction des fiches implique l'identification et la justification :
	- o De l'intérêt géologique principal,
	- o Des intérêts géologiques secondaires,
	- o De la rareté du site,
	- o Des intérêts pédagogiques,
	- o Des intérêts annexes
	- o Des intérêts touristiques et économiques,
	- o De l'état de conservation du site.
- Mais aussi :
	- o des menaces qui pèsent sur les sites (anthropiques & naturelles),
	- o des mesures de protection en place.

Critères d'évaluation définis par : DE WEVER P., LE NECHET Y. & CORNEE A. (2006). - **Vade-mecum pour l'inventaire du patrimoine géologique national.** – Mém. H.S. Soc. géol. Fr., 12 - 162 p.

Intérêt patrimonial

Rareté du site : Internationale

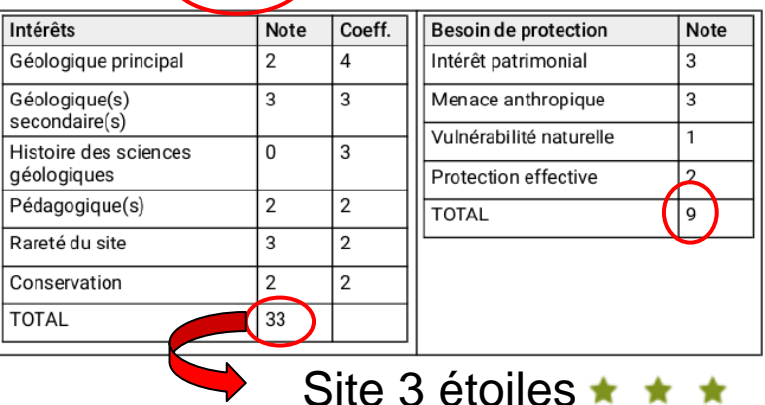

Direction régionale de l'environnemen ÉGION de l'aménagemen et du logement

Retour d'expérience sur les validations

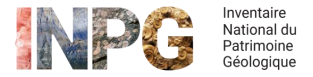

- Validation en plénières CRPG de la liste des fiches à présenter pour validation **régionale** (CSRPN) puis **nationale** (CNPG)
- **Validation régionale par le CSRPN** ➔ **En 3 sessions**
	- o 2 Présentations en plénière du CSRPN avec vote unanime
	- o Vote électronique pour le dernier groupe de sites

*Le CSRPN n'a jamais discuté la validité des choix et le travail réalisé par la CRPG, reconnaissant de façon unanime la compétence de cette dernière instance sur le sujet du patrimoine géologique*

### • **Validations nationales par la commission nationale (MNHN/Ministère)**

- o *Quelques corrections/précisions demandées, d'ordre méthodologiques et techniques*
- o *Contact des auteurs quand précisions nécessaires*
- o *Exemples / gestions des corrections (Norman Lelarge)*

#### • **Inventaire Grand-Est dans son Etat actuel** ➔ **mise en forme des données et mise à disposition du public**

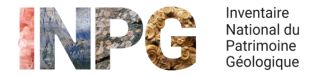

# A ce jour **144 sites** géologiques sont validés nationalement et inscrits à l'INPG

*D'autres sites pourront être inscrits, dans le cadre de l'inventaire en continu*

• Répartition géographique:

Direction régionale

de l'aménagement

et du logement

de l'environnement.

PRÉFFT

**Eastith** 

DE LA RÉGION

**GRAND EST** 

- o *40 sites en Alsace*
- o *53 sites en Champagne-Ardenne*
- o *51 sites en Lorraine*
- Répartition par type:
	- o *91 sites anthropiques*
	- o *44 sites naturels*
	- o *9 sites muséographiques*
- Répartition par situation:
	- o *130 sites de surface*
	- o *5 sites souterrains*
	- o *9 sites muséographiques*

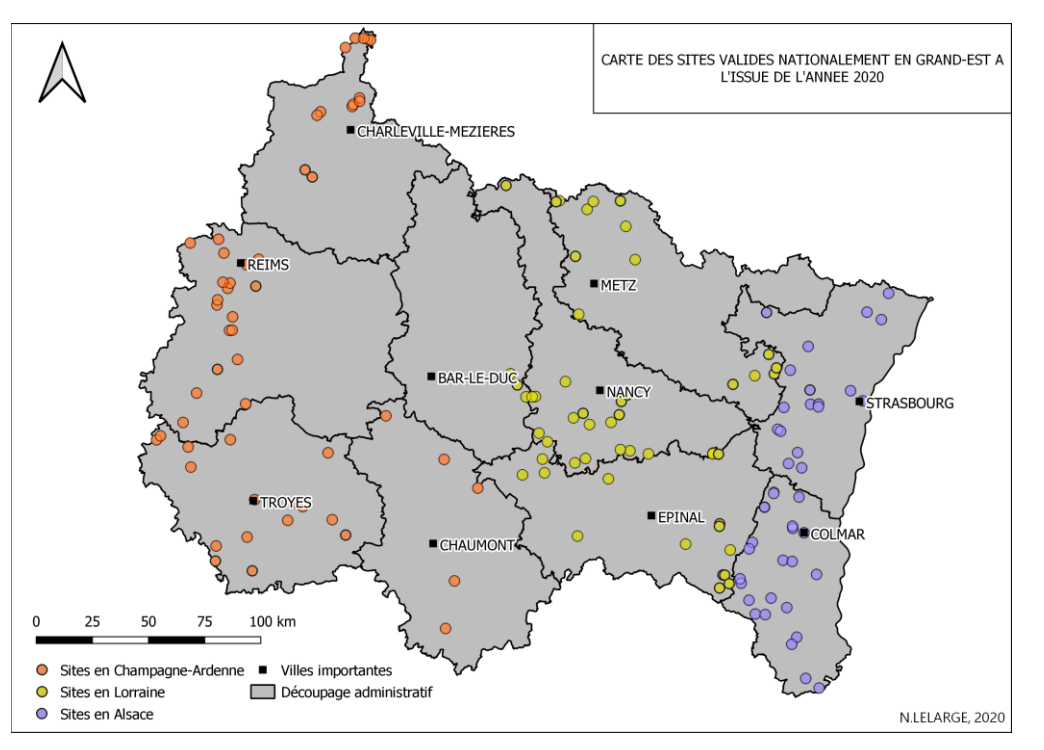

Direction régionale de l'environnement, DE LA RÉGION de l'aménagement **GRAND EST** et du logement

PRÉFFT

Liberté<br>Égalité<br>Fraternit

### **Quelques exemples de sites Naturels**

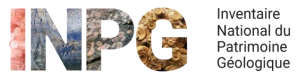

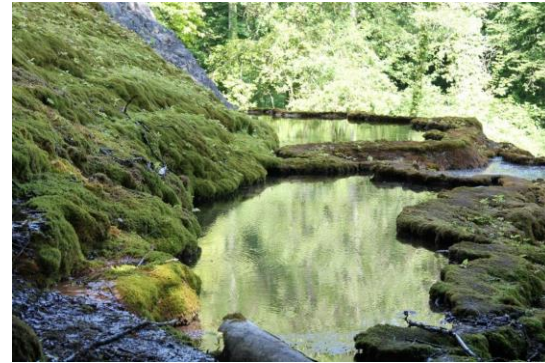

Tufière de Rolampont *(crédit photo : T,Douillard)* Les 4 fils Aymon (*crédit photo :* G,Pagnier)

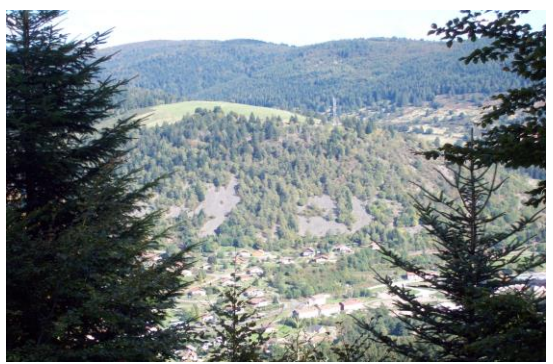

Morphologies glaciaires à Ventron (*crédit photo :* D,Harmand) La grotte du Blénien (*crédit photo :* C,Colicchio)

- CHA0009
- 2 Étoiles
- Quaternaire
- Hydrogéologie

- LOR0493
- 3 Étoiles
- Holocène /
- Carbonifère
- Géomorphologie

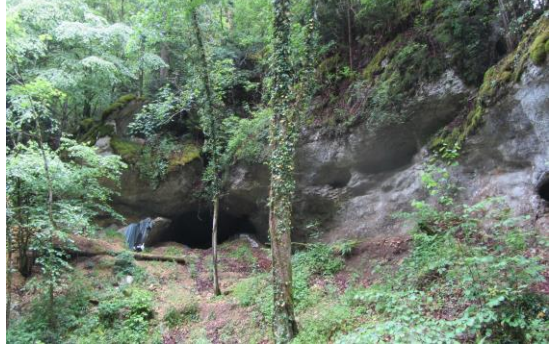

#### • CHA0008

- 2 Étoiles
- Quaternaire / Devillien
- Géomorphologie

- ALS0035
- 3 Étoiles
- Quaternaire / Oxfordien
- Géomorphologie

Direction régionale de l'environnement, DE LA RÉGION de l'aménagement **GRAND EST** et du logement

 $\sim$ 

PRÉFFT

Liberté<br>Égalité Excessiv

## **Quelques exemples de sites Anthropiques**

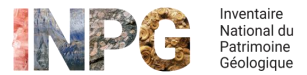

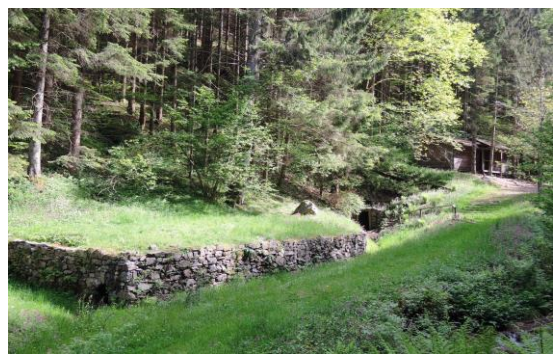

District minier de sainte-Marie-aux-mines (*crédit photo :* P,Fluck)

- AI S0004
- 3 Étoiles
- Tournaisien Viséen
- Minéralogie

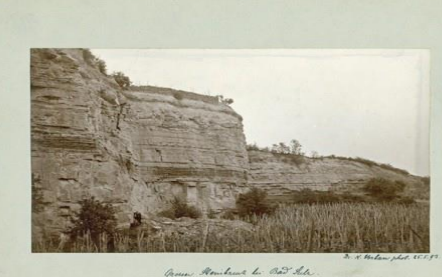

rosses: Housteread bei Bar Felix.<br>1113 Majesen and Monte. Journ latten, Vally meter Scham.<br>- Act existence: Verwenfung.

Carrière Royale de Soultz les bains (Archives : C,Gall)

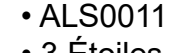

- 3 Étoiles
- Anisien
- Stratigraphie

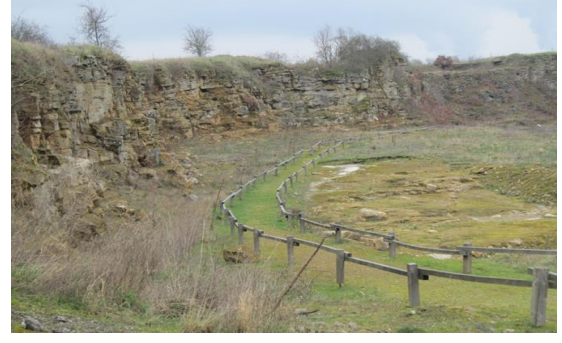

RNN d'Hettange-Grande (*crédit photo :* G,Dagallier) Carrière de Trapp à Raon-l'Etape

- L0R0008
- 3 Étoiles
- Hettangien
- Stratigraphie / stratotype

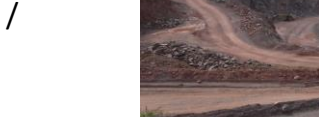

(*crédit photo :* C,Aichholzer)

- LOR0494
- 3 Étoiles
- Dévonien Dinantien
- Volcanisme

#### $\sim$ PRÉFFT DE LA RÉGION **GRAND EST**

Liberté Liverie<br>Égalité Fraternite

#### Direction régionale de l'environnement. de l'aménagement et du logement

## **Quelques exemples de sites Muséographiques / Ex situ**

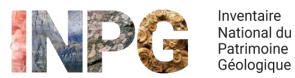

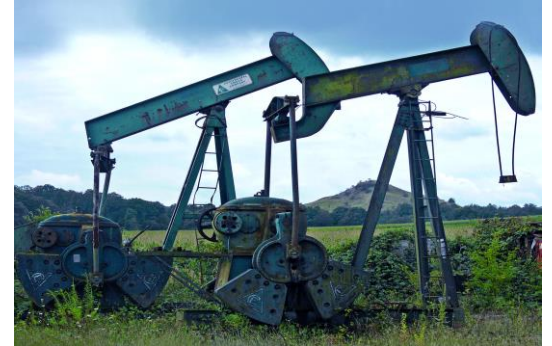

- ALS0010
- 3 Étoiles
- Naissance de l'exploitation du pétrole

• ALS0037 • 3 Étoiles • Nombreuses collections géologiques

Champ pétrolifère et son musée à Merkwiller-Péchelbronn (*crédit photo : A, Scheld)*

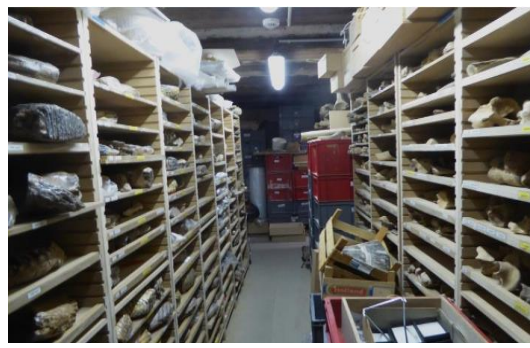

Collections géologiques de la SHNE de Colmar (*crédit photo :* M,Boutantin)

Museum d'Histoire Naturelle de Troyes (*crédit photo :* C, Fricot)

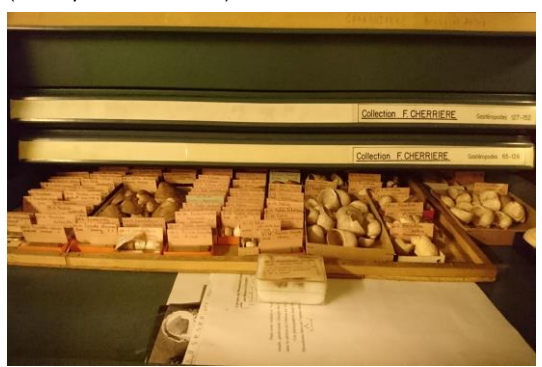

Collections de l'université de Reims (*crédit photo :* N,Lelarge)

- CHA0039
- 3 Étoiles
- Nombreuses collections géologiques

- CHA0042
- 2 Étoiles
- Nombreuses collections géologiques

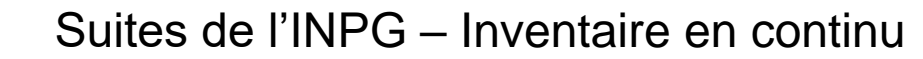

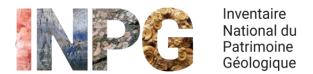

12

INPG entré en phase d'**inventaire en continu** :

- Ajout de fiches nouvelles possible avec réunions de l'instance de validation nationale moins fréquentes,
- Permet l'ajout ou la **modification** de fiches au gré de l'évolution des sites et des connaissances,
- Nouvel outil de saisie national en 2020 :

**InvenTerre** [https://inventerre.mnhn.fr](https://inventerre.mnhn.fr/)

- o Remplace I-géotope
- o Interface améliorée et saisie facilitée

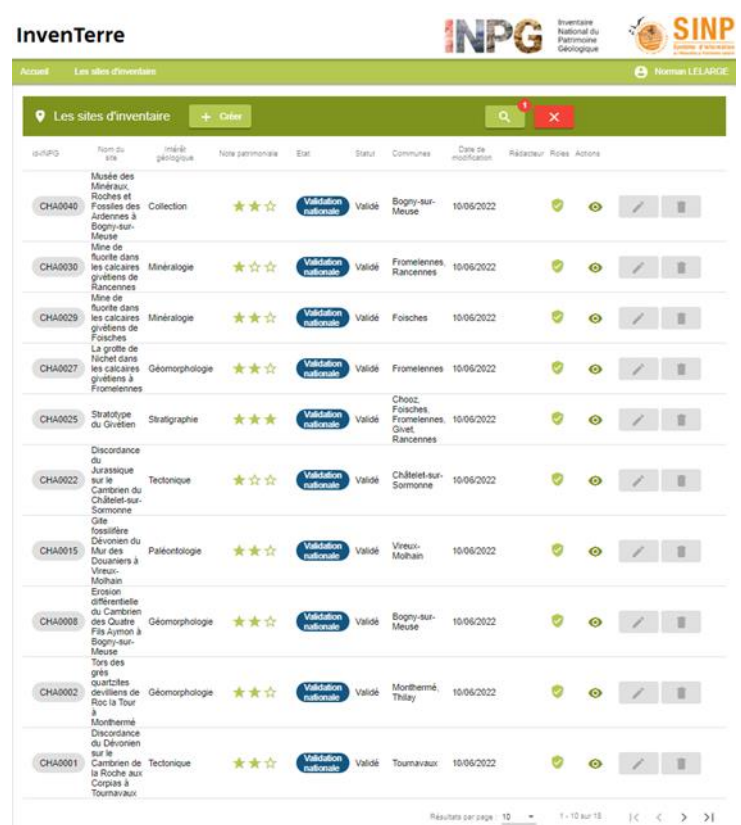

Direction régionale de l'environnement.

de l'aménagement et du logement

A RÉGION

Eastith

PRÉFFT

Liherté Égalité Fraternit

DE LA RÉGION

**GRAND EST** 

Direction régionale de l'environnement.

de l'aménagement

et du logement

# Méthodologie pour l'inventaire en continu

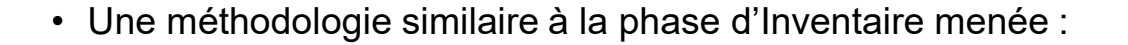

- o Saisie des fiches avec les membres CRPG:
	- Description physique,
	- Description géologique,
	- Emprise,
	- Intérêts géopatrimoniaux,
	- Etc (critères identiques à I-géotope),
- o Une intégration cartographique répondant aux critères de normalisation nationaux.

Secrétariat scientifique : Norman Lelarge *norman.lelarge@univ-reims.fr*

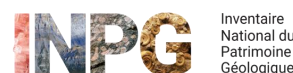

13

ALS0016 - Le massif volcanique paléozoïque du Rossberg Etat : Validation nationale Statut · Validé Rédacteur : Voir paragraphe 4.4 Date de modification: 09/07/2021 Date validation CSRPN : 13/05/2019 Date de validation nationale : 13/05/2019

INDG ...

\*Champ obligatoire à l'enregistrement \*\*Champ obligatoire à la validation régionale

InvenTerre

1. Identification

ALS0016 - Le massif volcanique paléozoïque du

Rossberg

Site **Typologie** Identifiant INPG : ALS0016 Typologie 1 : Site naturel Nom du site \* : Le massif volcanique Typologie 2 : De surface paléozoïque du Rossberg Typologie 3 : Géosite Niveau de diffusion \* · Public

**Fiches liées** Identifiant INPG Nom du site Type(s) d'association 1.2 Localisation SIG Superficie: 5000 Unité de surface : hectares Justification de superficie Localisation Carte(s) Carte(s) topographique(s) au 1/25 000e : Région : Grand Est 3620ET - THANN MASEVAUX BALLON Département(s) : Haut-Rhin Commune(s) \*\*; Bitschwiller-lès-Thann. D'ALSACE.PARC NATUREL REGIONAL DES Bourbach-le-Bas,Bourbach-le-Haut,Husseren-**BALLONS DES VOSGES** Wesserling, Masevaux-Carte(s) géologique(s) au 1/50 000e